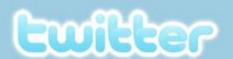

Build a

## **Professional Learning Network**

with Social Media

## Educators world-wide talk Teaching and Learning on Twitter and professional Blogs

## **Reading a Twitter Feed**

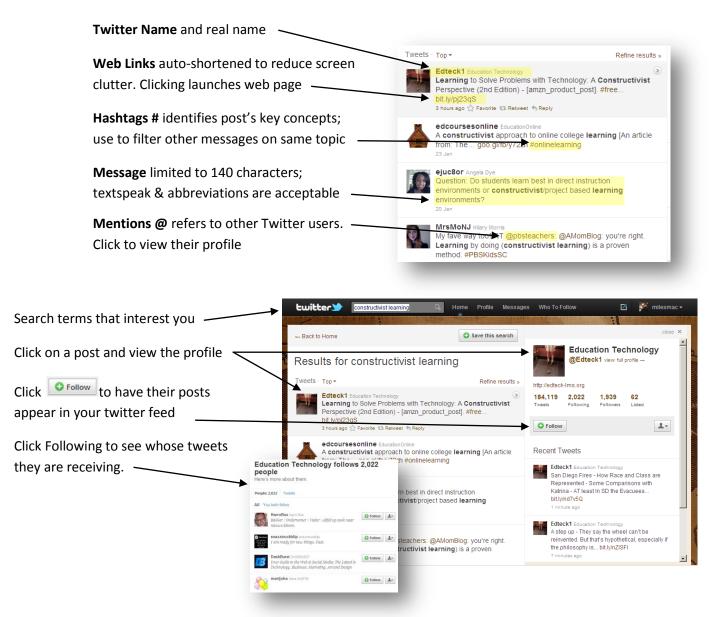

Links often point to Blog posts: more in-depth articles written by educators on education related topics. Click on posts to view profiles. See how active they are, how many followers, what their posts are about...

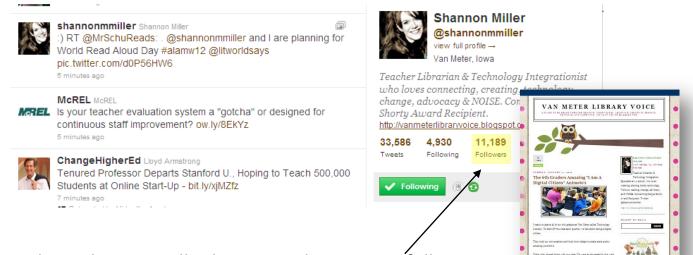

For example, @shannonmiller has more than 11,000 followers,

an indication she has a good track record of tweeting great things. Her profile includes a link to her website.

- Your own tweets will appear in your followers' feeds.
- Including a @mention in your public tweet will notify that user of the tweet.
- Using a #hashtag includes your post in users' feeds searching for that term.
- You can also Direct Message (DM) a user for a private conversation.

Following innovative and active education-related Tweeters gives you up-to-date information, links, and dialogue on the topics you chose to follow.

| Search these Hashtags                                                                                                    | Check out these Educators                                                                                                    |
|----------------------------------------------------------------------------------------------------|----------------------------------------------------------------------------------------------------|
| #edchat – filter for live chats twice daily<br>#edtech – education technology<br>#education – education in general<br>#cdned – Canadian educators<br>#mbedu – Manitoba educators | @mbteachers<br>@SirKenRobinson<br>@alfiekohn<br>@teachingwthsoul<br>@mr_isaacs<br>@JoelleYalin<br>@Gil2point0<br>@timbuckteeth<br>@SNewco |
|                                                                                                    | Created by @milesmac                                                                                                    |